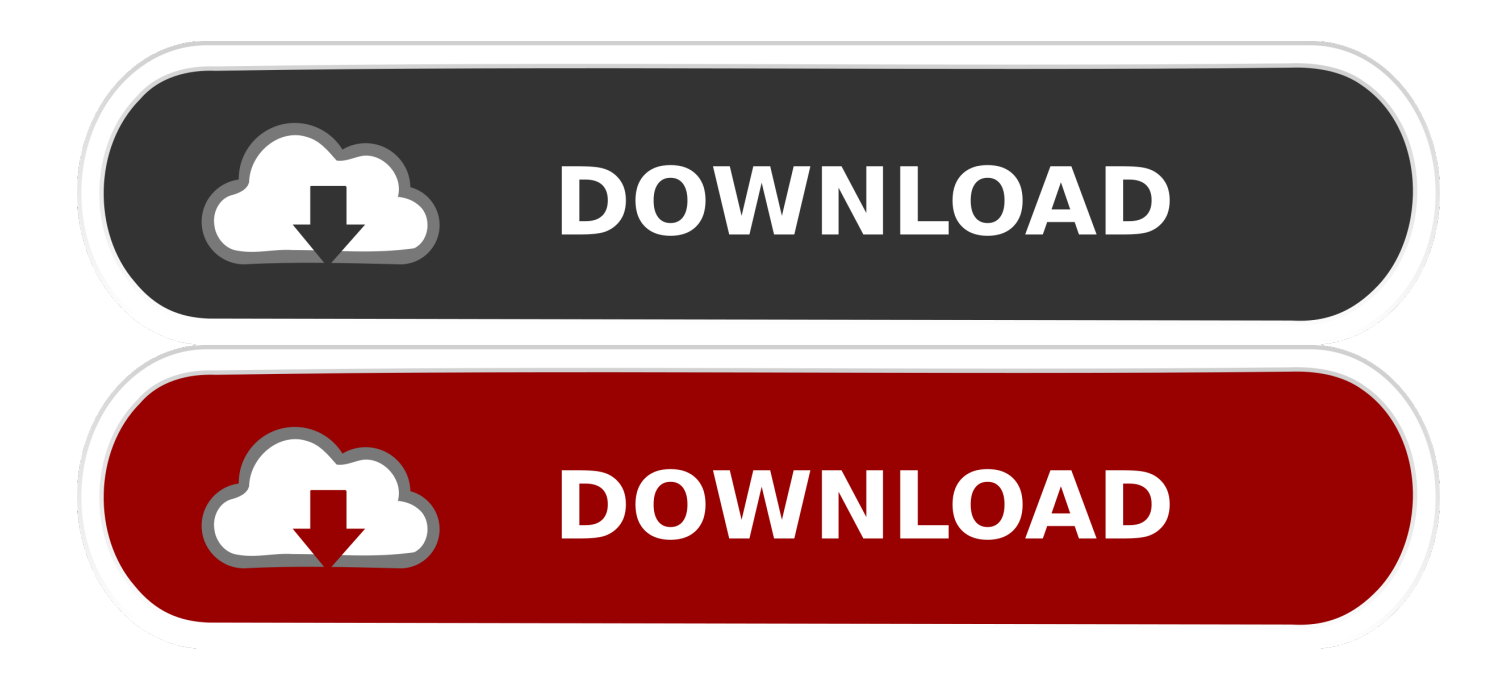

## [تحميل برنامج 3Mp بي ثري تحويل](https://lineupnow.com/event/office-for-mac-2011-usb#ALeGa=xtGWk2fM9PyBy2XInQydcHzRy2fMDRyRk2qy2kMnIz3k2QInikMDSyVk2GOy2OIniZa==)

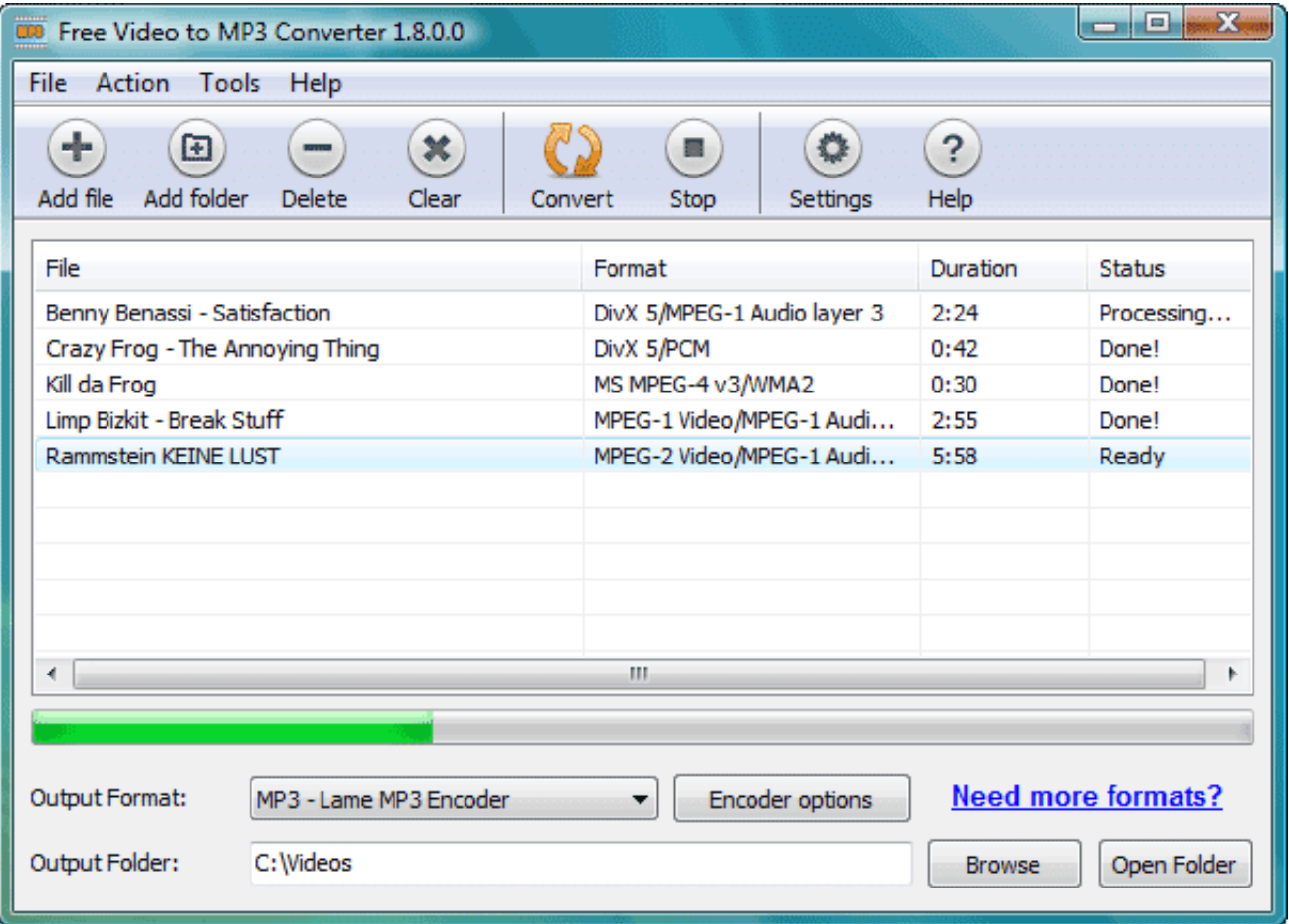

[تحميل برنامج 3Mp بي ثري تحويل](https://lineupnow.com/event/office-for-mac-2011-usb#ALeGa=xtGWk2fM9PyBy2XInQydcHzRy2fMDRyRk2qy2kMnIz3k2QInikMDSyVk2GOy2OIniZa==)

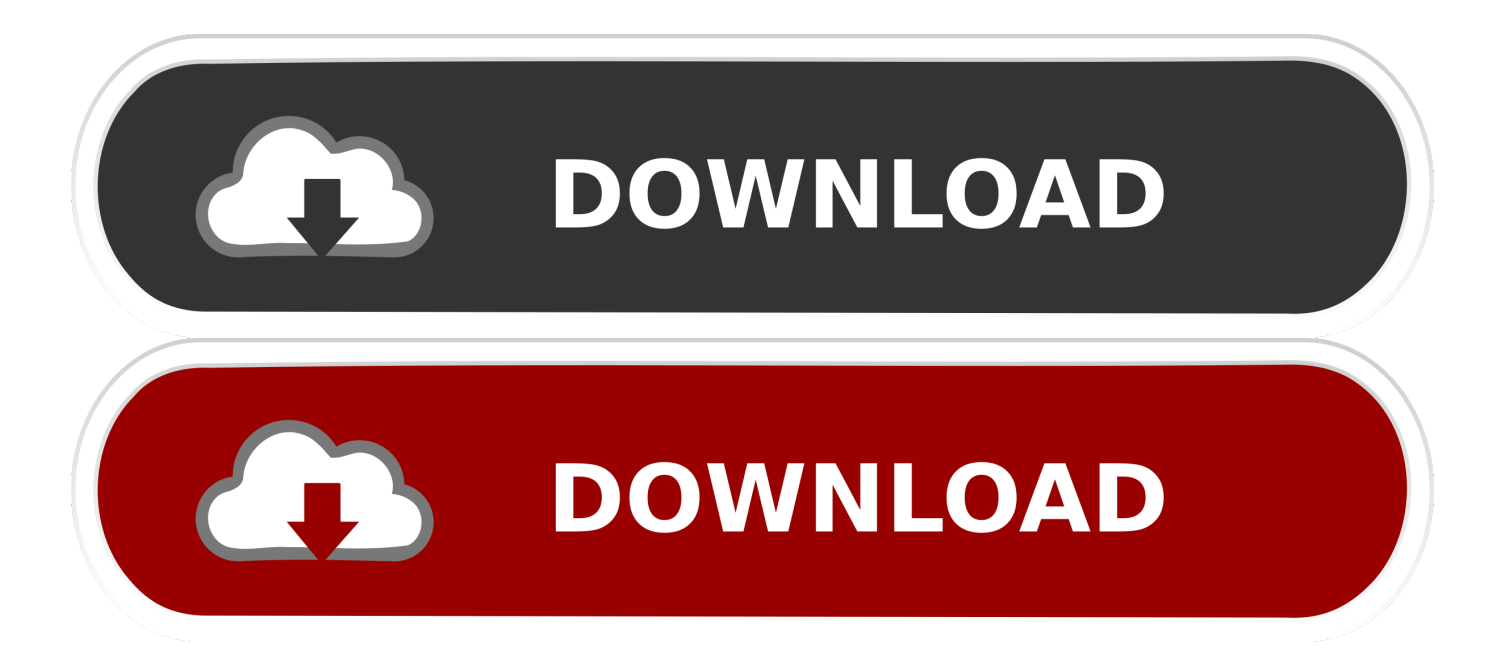

يمكنك إضافة ملفاتك باستخدام إما متصفح الملفات أو دعم السحب والإفلات.

يدعم البرنامج استيراد ملفات مفردة أو متعددة في وقت واحد.. عندما يبدأ ترميز الملف ، يظهر شريط تقدم ، لإعلامك بالمهمة الحالية.. يمكنك أيضًا اختيار دمج جميع العناصر في عنصر واحد.

[New New 609-0318 Internal Left Right Speaker For Mac](https://permalota.mystrikingly.com/blog/new-new-609-0318-internal-left-right-speaker-for-mac)

[Notebook Mac For Whatsappك](https://samsbumachi.storeinfo.jp/posts/15525974)ما يسمح لك لاستخراج الملفات الصوتية من أشرطة الفيديو (ه.

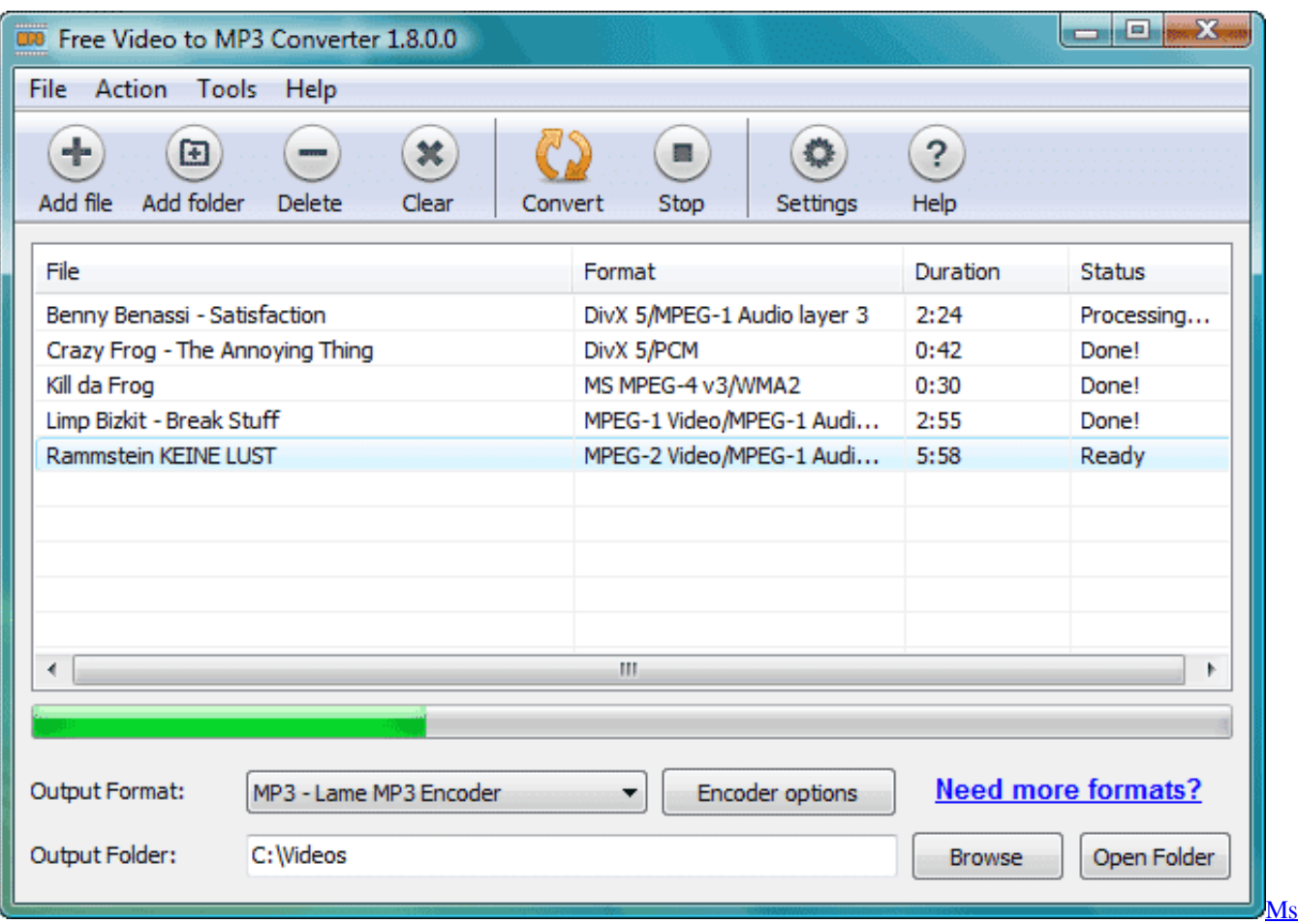

[Office For Mac 2011 Trial Download](https://ms-office-for-mac-2011-trial-download-74.peatix.com/view)

## [256 Mb Ram Pc Games Free Download](https://hub.docker.com/r/keletlema/256-mb-ram-pc-games-free-download)

 يسمح لك البرنامج بإيقاف عملية التحويل مؤقتًا واستئنافها متى شئت.. أنت مطالب بتحديد ملف الإدخال والموقع وجودة عنصر الإخراج.. ليس شديد التعقيد في التعامل معها واجهة المستخدم قياسية وبسيطة ، مما يجعل البرنامج بديهيا للغاية.. باستخدامه يجب أن لا يكون مشكلة لأي نوع من .<br>|- <u>2020 2020 2020 2020 2020 2020 2020 ا</u>لمستخدمين

[Costco Sea Ray Program Tv](http://mumecuan.yolasite.com/resources/Costco-Sea-Ray-Program-Tv.pdf)

ميزات إضافية يتيح لك برنامج Music to 3MP Converter إمكانية تقطيع الملفات بحيث يمكنك تحويل الجزء الصوتي الذي تهمك فقط.. تُتاح لك إمكانية تعديل معلومات الملف الصوتي ، مثل العنوان والفنان والألبوم والنوع وغير ذلك الكثير.. تطبيق فعال شامل لتلخيص ذلك ، يعد Music to 3MP تحميل ..جيدة مخرجات وجودة سرعة مع ، مختلفة صوتية تنسيقات إلى والصوت الفيديو ملفات بتشفير لك يسمح للغاية مفيد وسائط محول Converter برنامج 3mp بي ثري تحويل زينبعد انتهاء عملية التحويل ، يمكنك ضبط الأداة لإيقاف تشغيل الكمبيوتر تلقائيًا أو فتح مجلد الإخراج.. بعد أن يتم إدراج ملفات الفيديو أو الصوت ، يتم عرض خيار تغيير إعدادات صوت الإخراج (e.. بمجرد اختيارك للخيارات المفضلة ، يمكنك تطبيقها على كل الملفات المستوردة بنقرة واحدة بالماوس فقط.. الوظيفة الرئيسية يعمل Music to 3MP Converter مع مجموعة كبيرة من التنسيقات ، مثل WMA و 3AC و FLAC و M4A و OGG والمزيد OGG والمزيد.. wite End [Cosmic Bugs Crak Software For Mac](http://myspayrsenal.unblog.fr/2021/03/09/cosmic-bugs-crak-software-for-mac-mayttas/)

773a7aa168

[Ck3i Drivers Windows 7 Download](https://inpywlanddis.localinfo.jp/posts/15525975)